# $\boxed{1}$  TREINAWEB\_

### **CONTEÚDO PROGRAMÁTICO**

Google Cloud - App Engine Carga horária: 12 horas

TreinaWeb Tecnologia LTDA CNPJ: 06.156.637/0001-58 Av. Paulista, 1765 - Conj 71 e 72 São Paulo - SP

## **CONTEÚDO PROGRAMÁTICO**

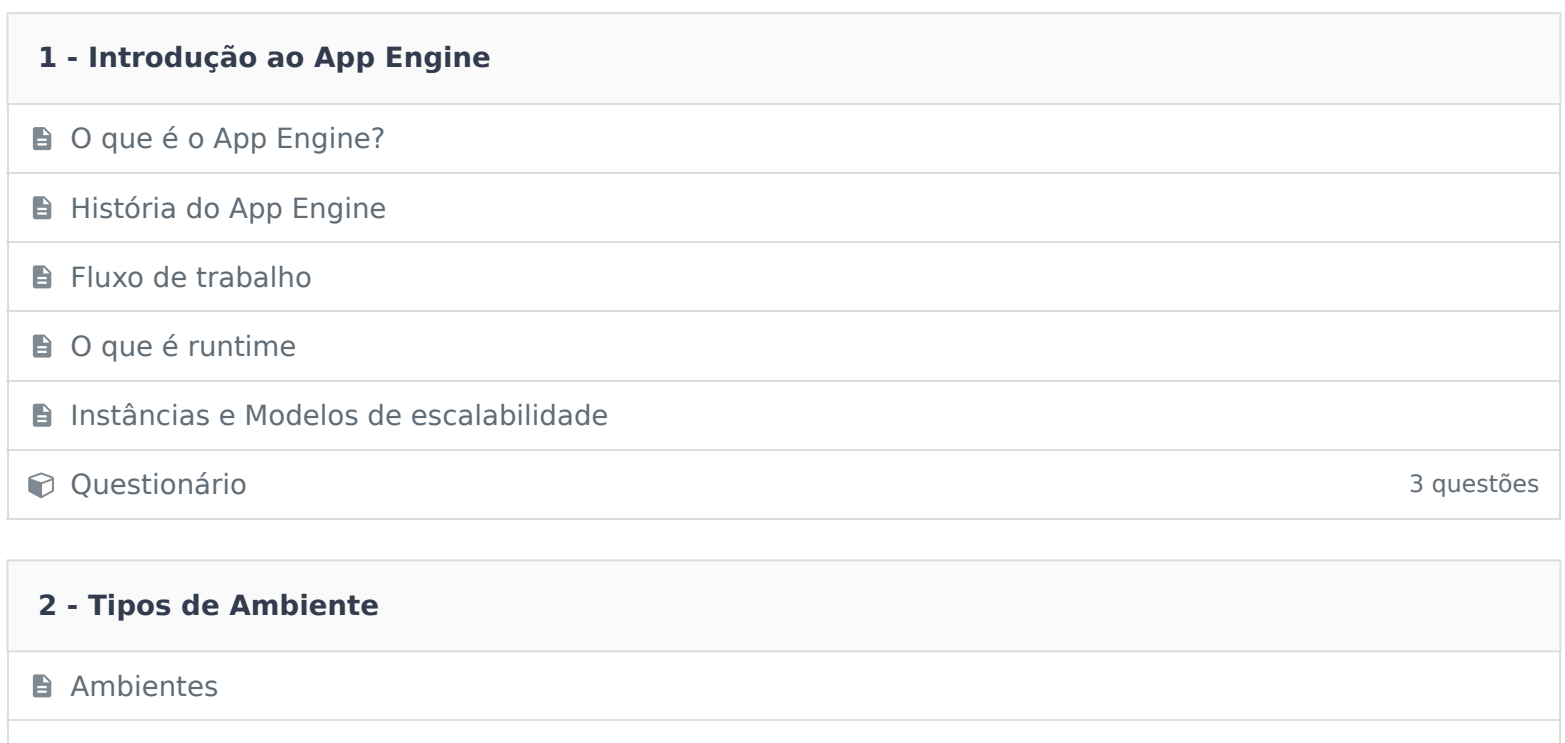

Ambiente padrão

**Ambiente Flexível** 

**Questionário** 3 questões

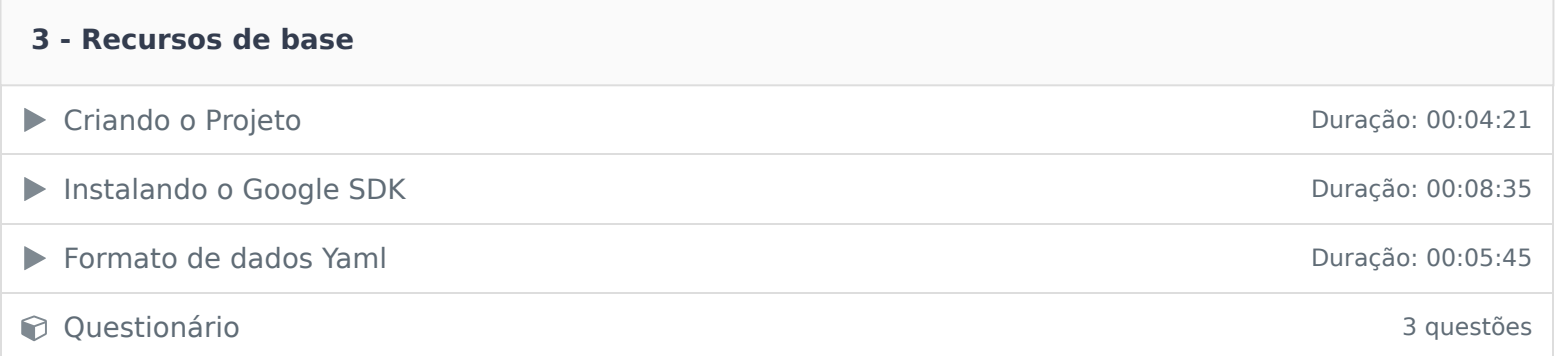

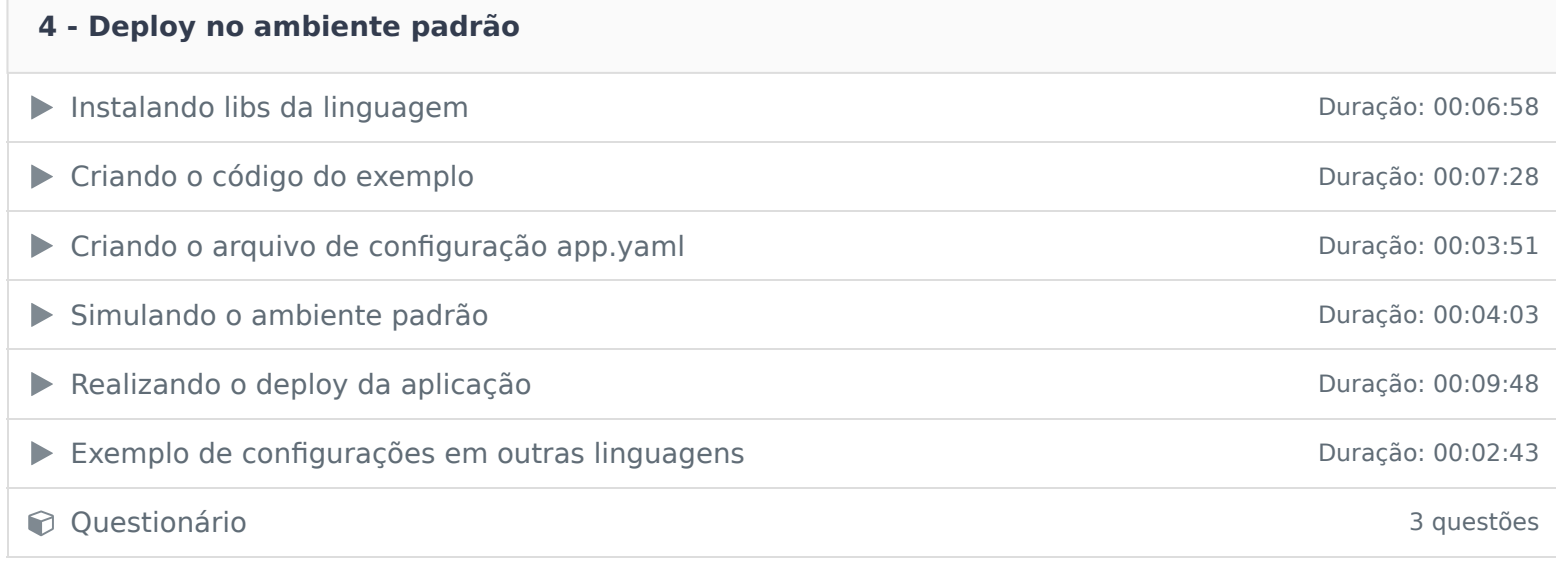

#### **5 - Deploy no ambiente flexível**

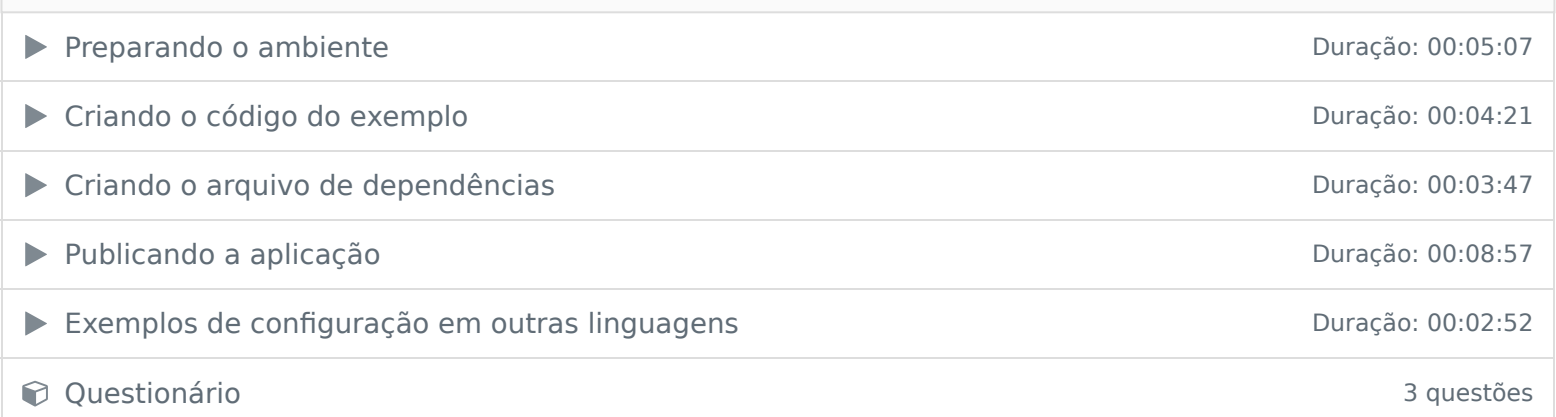

#### **6 - Obtendo informações**

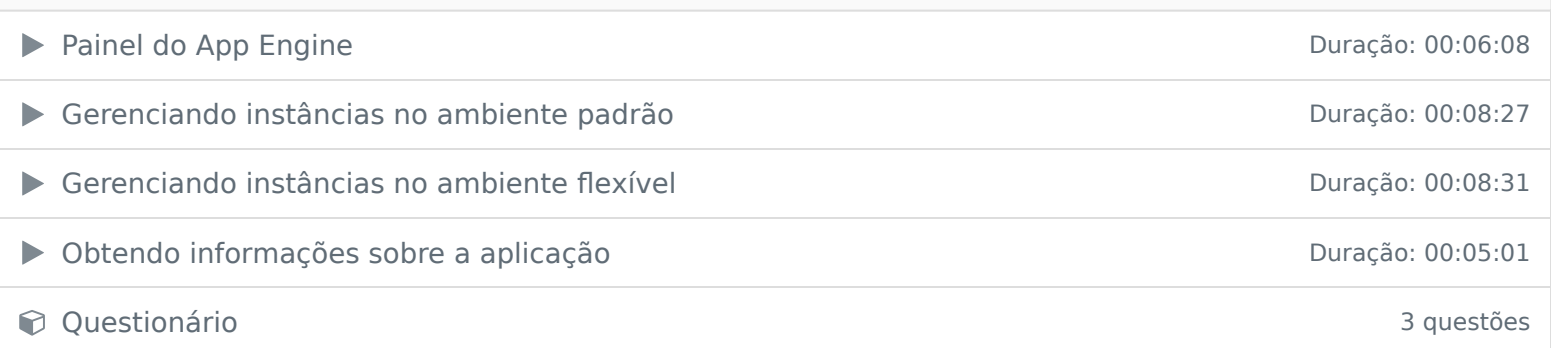

#### **7 - Versões**

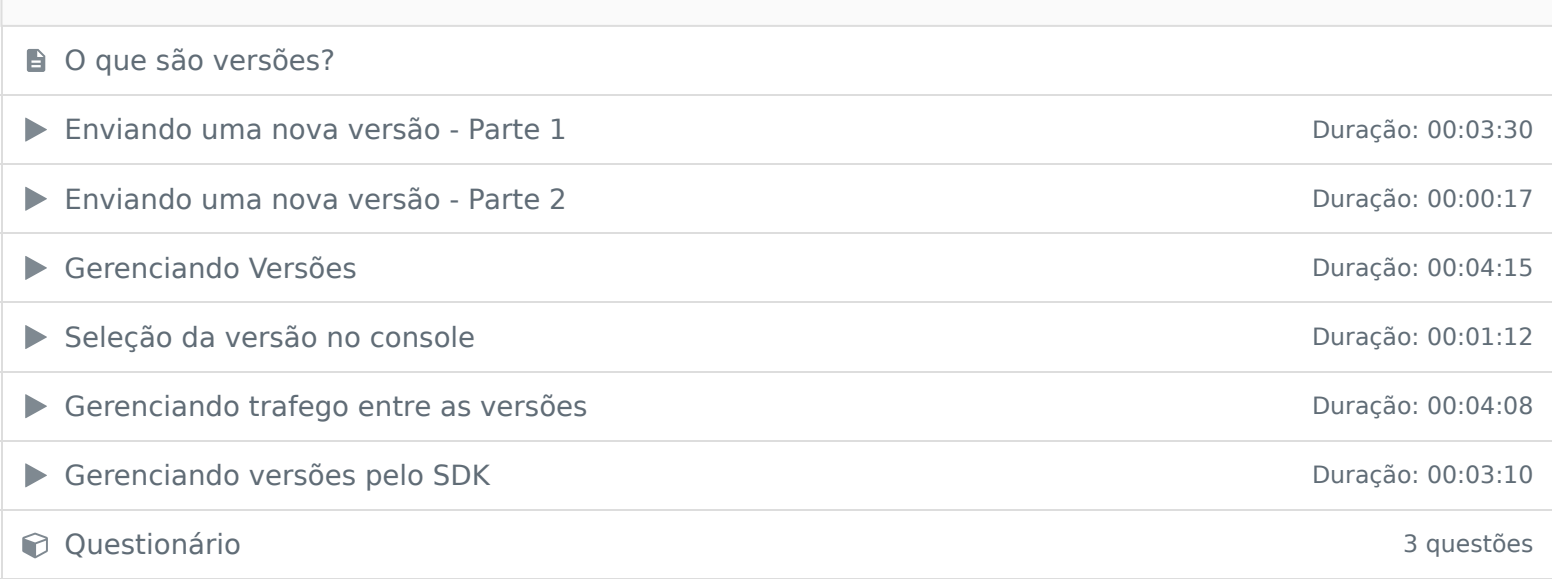

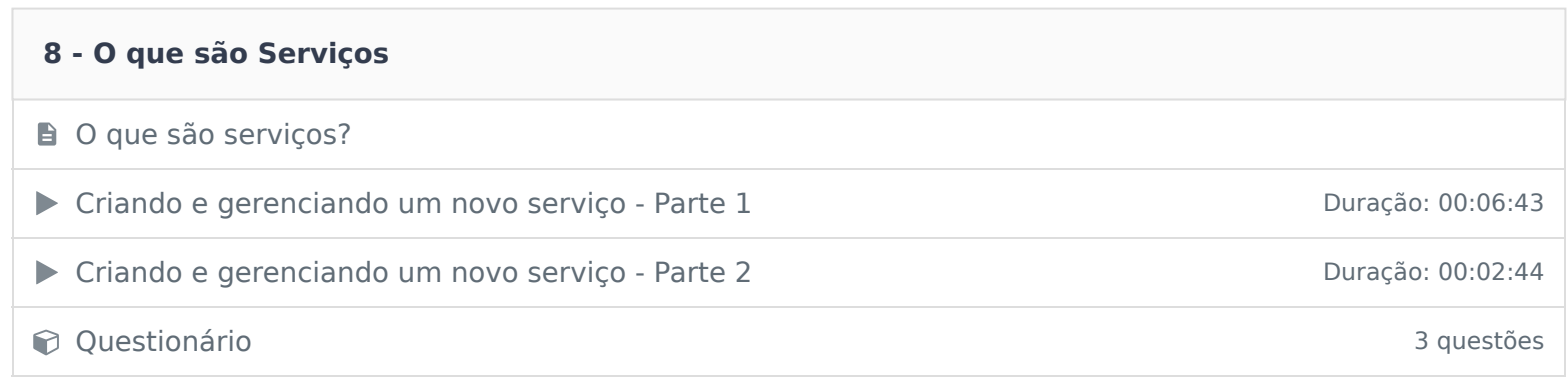

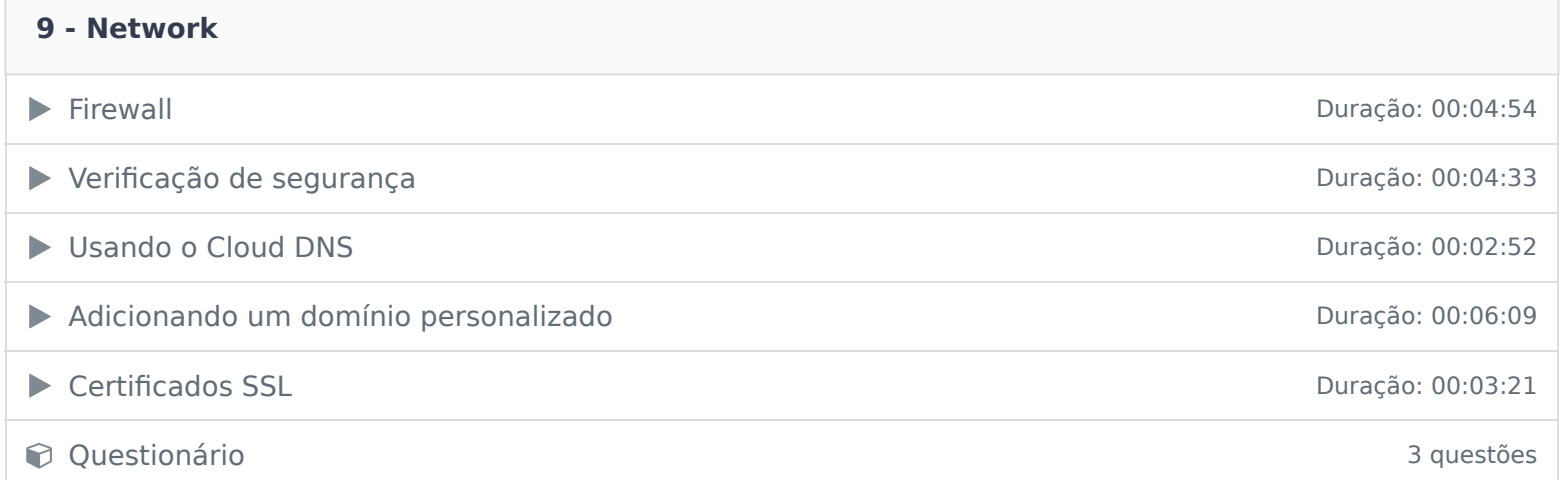

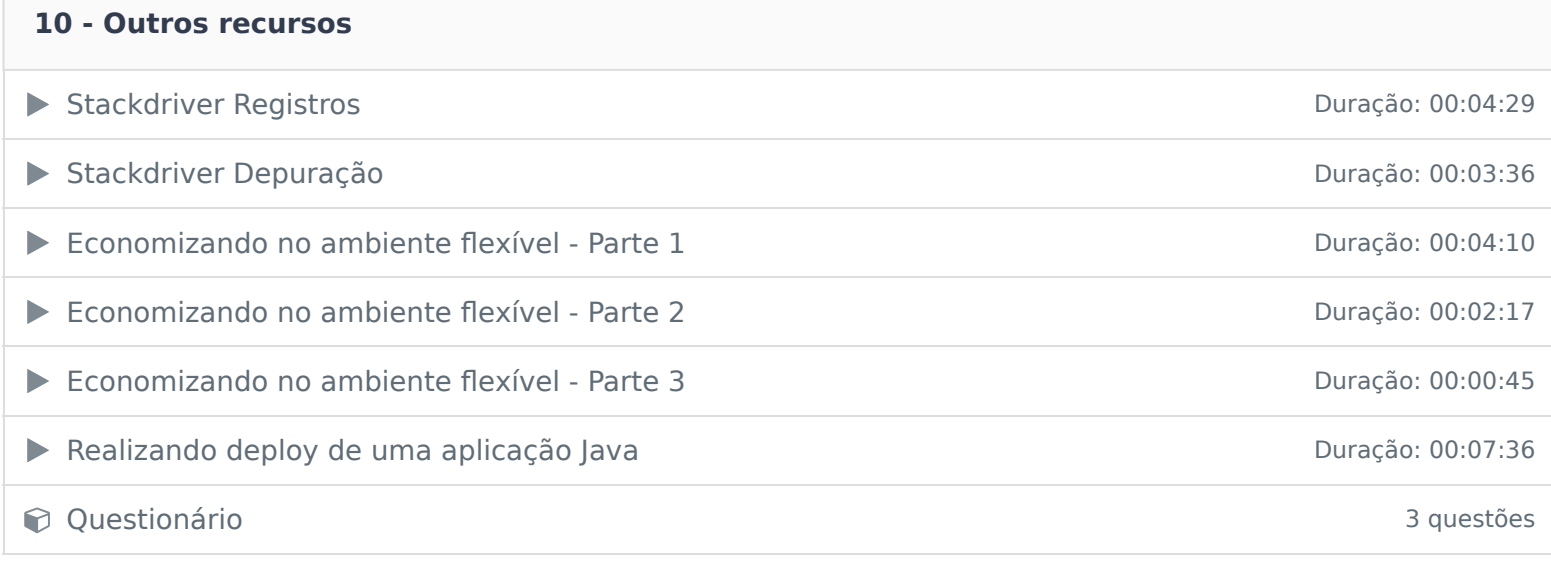

Ficou alguma dúvida em relação ao conteúdo programático? Envie-nos um e-mail clicando aqui .